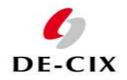

**German Internet Exchange** 

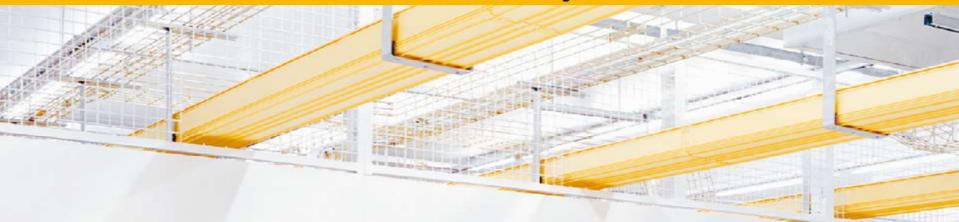

# DeNOG 1 Make yourself attractive for peering

wolfgang.tremmel@de-cix.net

November 2009

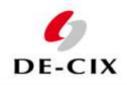

#### Making yourself attractive for peering

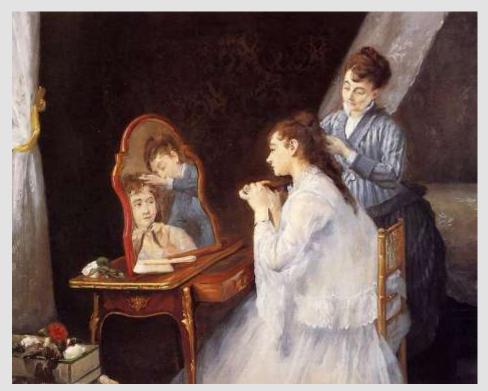

#### Goal:

• Increase your peering-success-rate

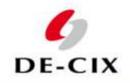

# **Three Basic Rules**

- Be available!
- Know your network!
- Be professional!

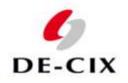

#### Be reachable and available!

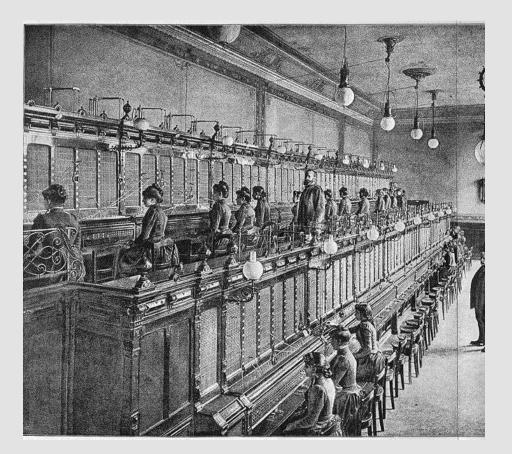

DENOG1

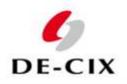

#### Be reachable and available!

- Give your peers multiple ways to contact you
  - in case of problems with the peering itself
  - in case of a network attack
  - to announce maintenances
- Why not setup a special webpage for your peers?
  - Check <u>http://www.lambdanet.de/index.php?p=200&l=1</u>
  - ...in English!
  - Stating your peering policy and how to contact you
  - Another example: http://www.corp.att.com/peering/

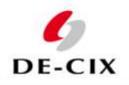

#### Your peers should be able to contact you 24/7

- by email
  - usualy peering@.... is used
- by phone
  - The phone number you give your peers must be worldwide reachable
  - Make sure the person who picks up the phone knows what peering is
  - No robots which require a customer number!
  - No voice menu in only your local language!

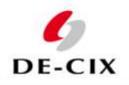

# Publish your contact information

- You can use the RIPE whois-database:
  - You have an entry for your AS anyway
  - Keep it up to date and put in good contact information as well
  - For example a role object of your peering-team
- Use PeeringDB
  - THE place to publish peering information
  - Check <u>http://www.peeringdb.com</u>
  - Have a look!

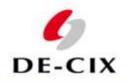

#### **RIPE** Object Example

• whois –h whois.ripe.net AS5669

| aut-num: | AS5669                                              |
|----------|-----------------------------------------------------|
| as-name: | VIA-NET-WORKS-AS                                    |
| []       |                                                     |
| remarks: |                                                     |
| remarks: | Peering requests to: peering@psineteurope.com       |
| remarks: | Network problems to: noc@vianetworks.com            |
| remarks: | Corporate information : http://www.vianetworks.com/ |
| remarks: | Network information : http://noc.vianw.net/         |
| remarks: |                                                     |
| []       |                                                     |
|          |                                                     |

- Good: all relevant information is there
- Bad: its hopelessly outdated
- Conclusion: Published contact information has to be kept up to date

DENOG1

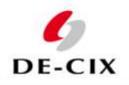

# Publish your contact information (2)

- Make sure the Internet Exchanges where you peer have your contact information too
- Most exchanges publish an operational contact list of all its customers
- For example DE-CIX:
  - Customer list with AS numbers and links to RIPE in the public area
  - Detailed operational contact list including 24/7 NOC phone numbers in the "customers only" area
  - Customers can use an online form to update their entry.

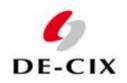

#### Know your network

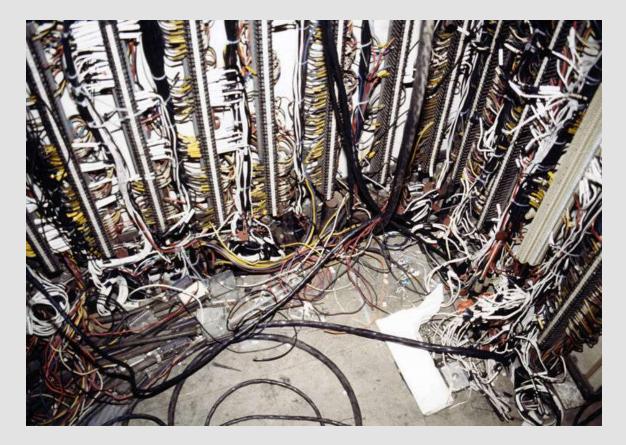

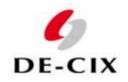

#### Know your network

• Would you peer with this network?

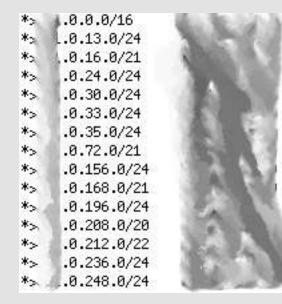

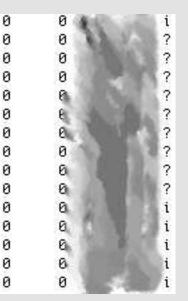

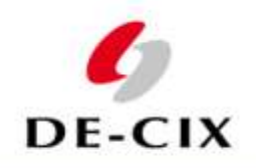

# Know your network

- Make sure your BGP announcements are always "clean"
  - Aggregate!
  - Make sure your peers know how many prefixes to expect
  - Do not announce anything smaller than /24 into the global routing table
- Know who your "special" customers are
  - Internet cafés
  - "Marketing" agencies ("" intentional)
  - Gambling sites

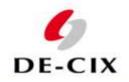

#### **Be professional**

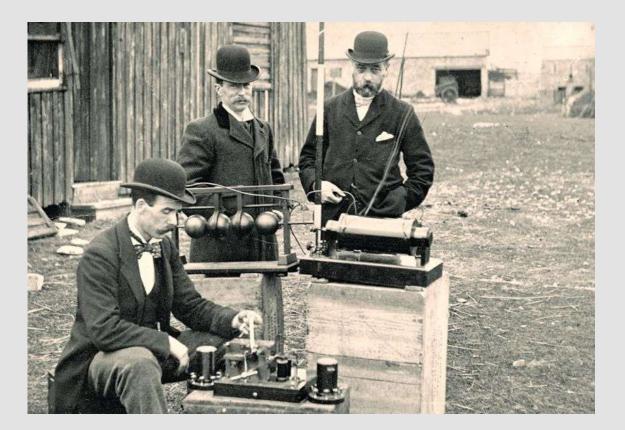

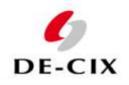

#### Be professional

- A peer contacts you because from one of your customers an attack against him originates. Make your choice:
  - "Go away. The customer pays me and you do not."
  - "I will contact the customer and make sure the attack stops"

Correct choice

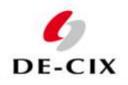

# Be professional

- Document your peerings
  - in your AS-Object in the RIPE-Database
- Keep your peers up to date
  - Announce <u>relevant</u> maintenances
    - in English
    - in an email with an useful subject, **not** in an attachment
    - if you give a timeframe, include local time **and UTC**
    - Note which AS, ports, etc. are affected
  - Don't be too verbose or everything gets ignored
  - Do <u>not</u> announce every new prefix you are advertising but <u>do</u> document your networks in the RIPE-Database

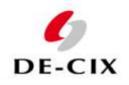

## Be professional

- If you have an open peering policy, stop listening
- If you have a restricted peering policy:
  - Respond to **every** request for peering.
  - Have a business process on how to approve peerings
  - **Publish** the process and follow it. Every time.
  - If you deny someone peering, be polite, professional and explain which criteria they did not meet
  - If they improve to meet your criteria, give them peering.

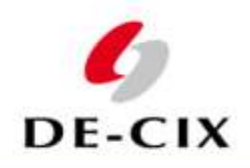

#### **Be professional – Peering Contracts**

- Some companies require a written contract for peering... usually those with a large legal department.
- For you legal guys listening or reading the slides:
  I do not give any legal advise here!
- A peering contract is not a bad thing, but
  - It does not protect you from being depeered
  - It complicates setting up new peerings (in case you WANT new peerings)
  - I have never experienced that the legal folks approved any peering contract without changes.
- If someone asks you to sign their peering contract, why not...
  - ask them to sign yours (if you have one, this shifts the workload to **their** legal department)
  - ask them to setup the peering now, because your legal department is so slow responding (all legal departments are)

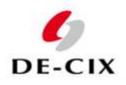

## Thanks ! Questions??

DENOG Homepage: http://www.denog.de

Visit Peering-DB: http://www.peeringdb.com

Join DE-CIX: http://www.de-cix.net

DENOG1